addiscussion, tushu007.com

<<Photoshop.CorelDRAW >>

<<Photoshop.CorelDRAW example of the set of the set of the set of the set of the set of the set of the set of the set of the set of the set of the set of the set of the set of the set of the set of the set of the set of th

- 13 ISBN 9787121034367
- 10 ISBN 7121034360

出版时间:2007-3

页数:372

PDF

http://www.tushu007.com

## <<Photoshop.CorelDRAW >>

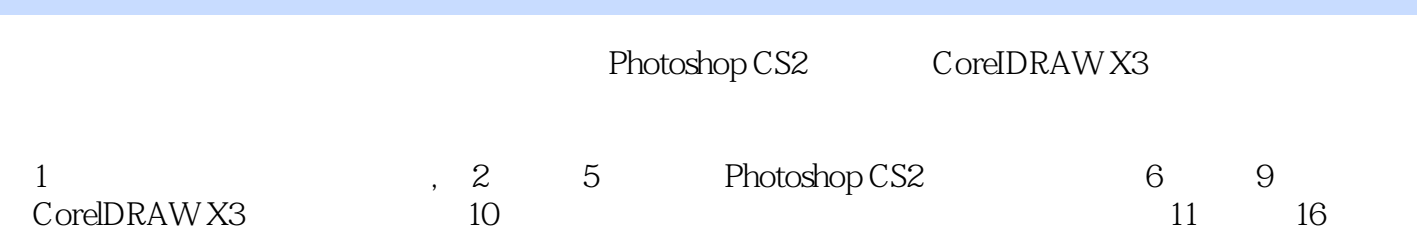

addiscussion, tushu007.com

## <<Photoshop.CorelDRAW >>

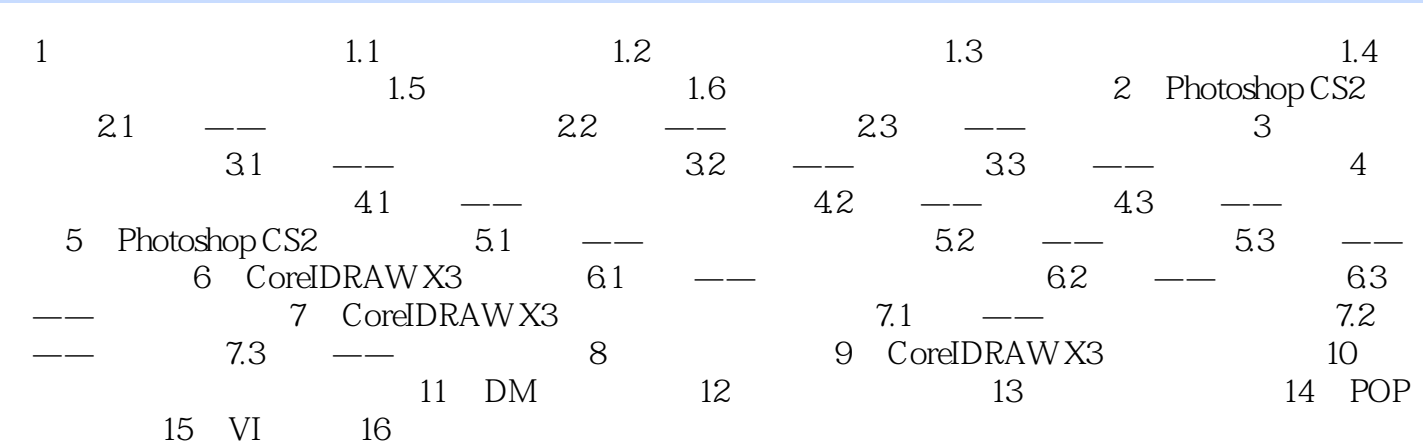

## , tushu007.com

## <<Photoshop.CorelDRAW >>

本站所提供下载的PDF图书仅提供预览和简介,请支持正版图书。

更多资源请访问:http://www.tushu007.com